# 3. Introduktion till Python

TDDE23 Funktionell och imperativ programmering, del 1 Peter Dalenius Institutionen för datavetenskap (IDA) 2023-08-28

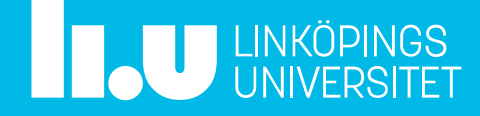

## Översikt

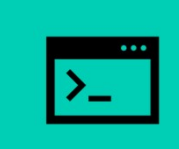

#### Varför har vi valt Python?

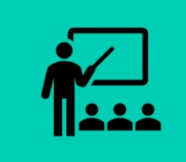

Hur vi kommer arbeta i kursen

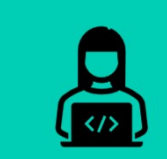

Vårt första Python-program

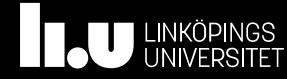

## Varför vi har valt Python

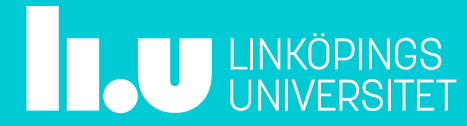

#### Programmering i ett nötskal

program en uppsättning regler eller instruktioner med uppgift att styra en dators beräkningar (Nationalencyklopedin)

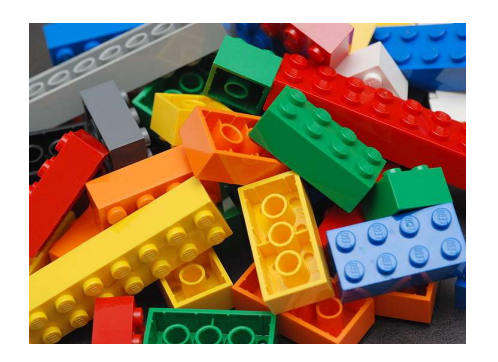

komponenterna programspråket och dess konstruktioner

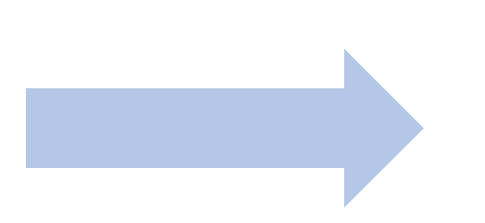

processen principer för hur man

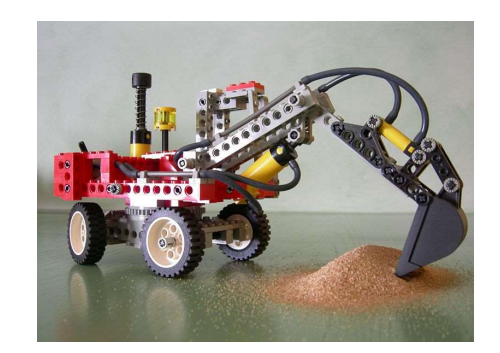

utformar program hur de påverkar folkresultatet hur program körs och

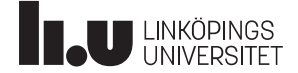

### Några roliga saker vi inte hinner med

- Grafiska gränssnitt
- Kommunikation över nätverk
- Databaser
- Trådar och processer
- Stora projekt
- Appar

Vi kommer fokusera på grunderna i programmering och hur man etablerar goda vanor för att bli en bra programmerare. • Appar<br>• Appar<br>Vi kommer fokusera på grunderna i programmering och hur r<br>Allt det andra - och mycket mer - kommer längre fram.

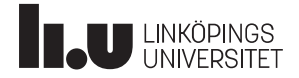

#### Svensk industri är beroende av programvara

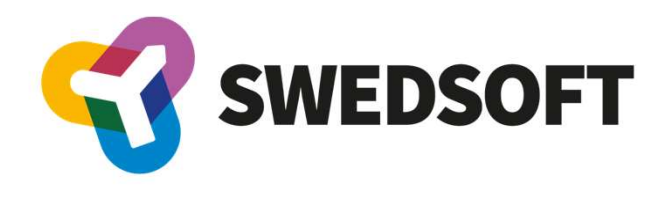

SAMLAR SVENSK MJUKVARA

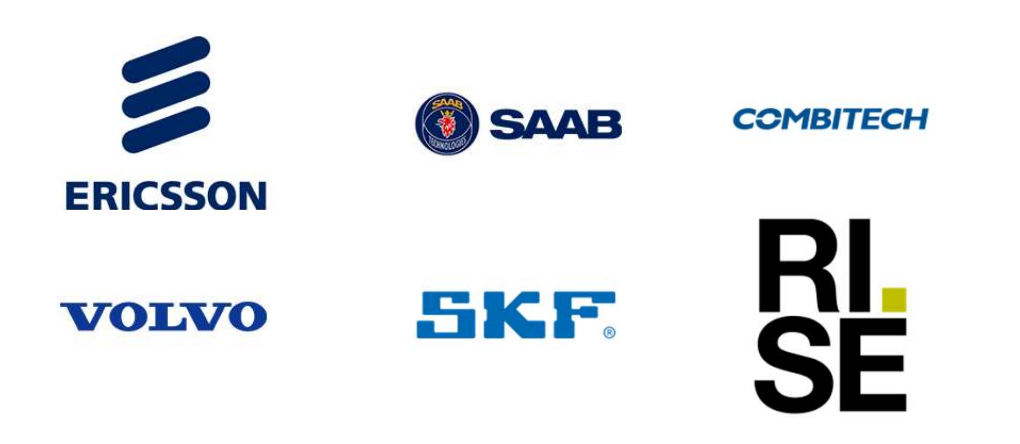

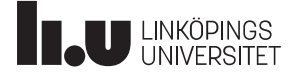

#### Pythons historik

- Skapades i slutet av 1980-talet av holländaren Guido van Rossum, som fortfarande spelar en stor roll för språkets utveckling.
- Det mest populära programspråket i världen just nu. [1]
- 
- Skapades i slutet av 1980-talet av holländaren Guido van Rossum, som fortfarande spelar en stor roll för språkets utveckling.<br>• Det mest populära programspråket i världen just nu. [1]<br>• Åtta av tio toppuniversitet i USA • Version 3, som vi kommer använda, kom i december 2008. Det var en ganska stor förändring som inte är bakåtkompatibel.
- Fri programvara.

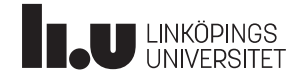

#### Fördelar med Python

- Lätt att komma igång med och har en enklare syntax än t.ex. Java och C++
- Har en stabil användarbas både på universitet och i industrin
- Funkar bra både för systemprogram och för tillämpningar
- Neutralt i förhållande till olika programmeringsparadigm
- Kan användas för att illustrera koncept inom programmering

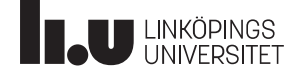

#### Alla läser programmering

- 725G83 Problemlösning och programmering, 6 hp (Kognitionsvet.)
- 726G77 Programmering i C++, 6 hp (Systemvetenskap)
- 732G83 Programmering i R, 7,5 hp (Statistik)
- 961G29 Programmering i textbaserad miljö, 2,5 hp (fristående, för lärare)
- TDDE44 Programmering, grundkurs, 8 hp (MED, Y, TM, Mat)
- TDDE54 Programmering och problemlösning, 6 hp (EMM, KB, M, TB, KA)
- TDIU08 Problemlösning och programmering, 6 hp (Di, Ei)
- TDP003 Imperativ programmering, 6 hp (IP)
- TND012 Programmering grk, 6 hp (ED, KTS, MT)

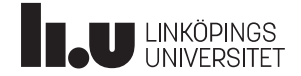

## Hur vi kommer arbeta i kursen

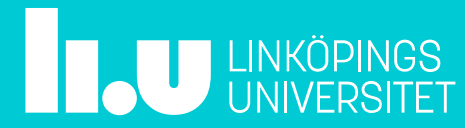

#### Hur ska vi jobba i kursen under HT1?

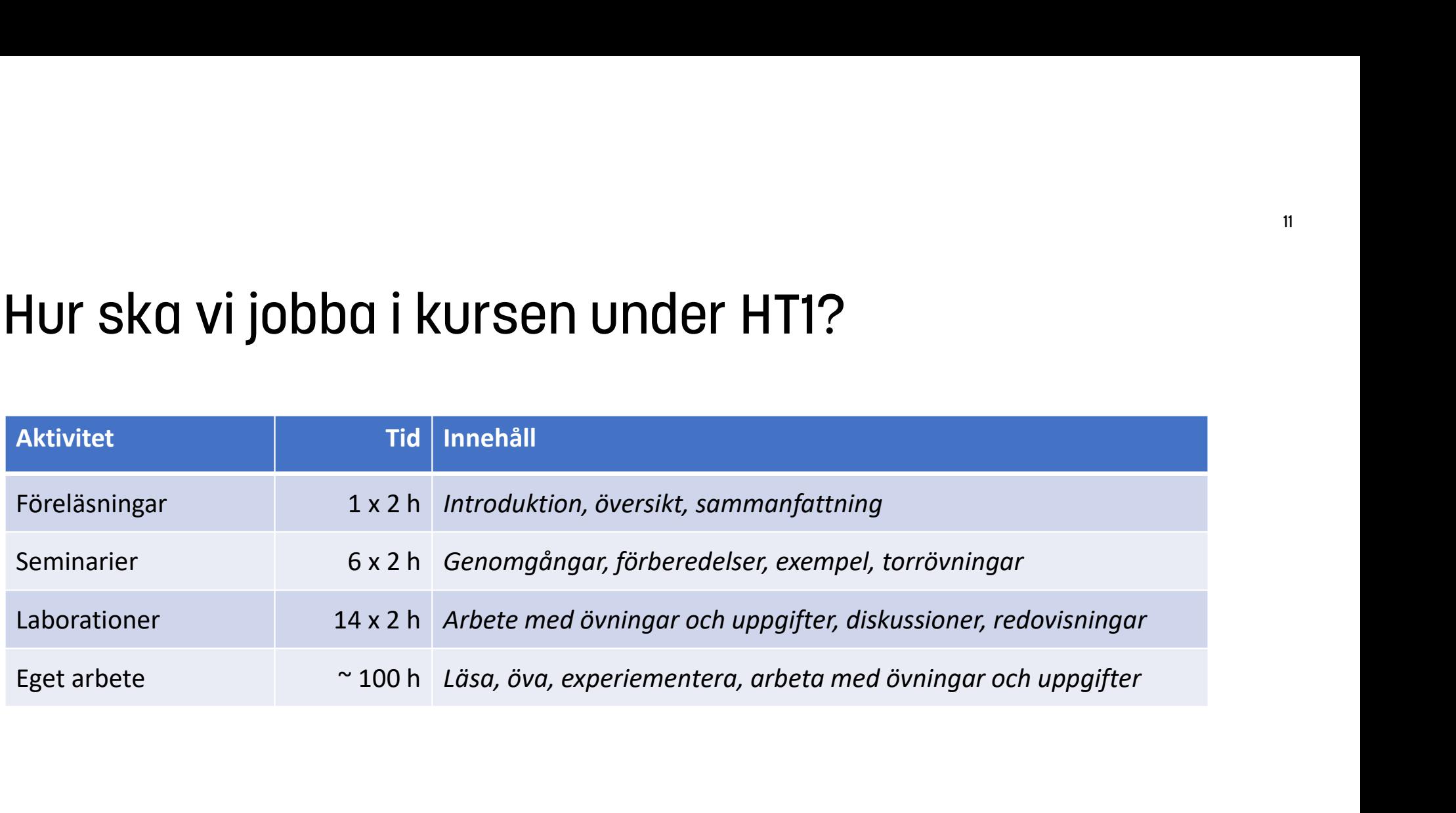

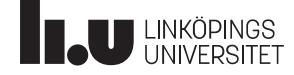

#### Seminarier

- Ett seminarium per vecka, från och med nästa vecka
- Samma innehåll i alla fem grupper, men tre olika inriktningar:
	- En sak i taget För dig som vill ta det steg för steg och känna att du förstår en sak innan du går vidare till nästa.
	- Experimentering För dig som vill lära dig genom att testa dig fram och gärna prövar olika lösningar på medhavd dator.
	- Diskussion och analys För dig som vill diskutera och analysera utifrån det du redan kan och det du kommer att lära dig och som inte är rädd för okända begrepp eller att gå lite utanför kursens ramar.

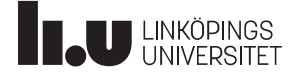

#### Seminarier

- Välj själv vilken inriktning du vill gå på. Det är också okej att byta inriktning mellan gångerna, om det inte verkar passa. • **Analya i tagget (S4, S5)**<br>• En saki själv vilken inriktning du vill gå på. Det är också okej att byta inriktning<br>• En sak i taget (S4, S5) *Linneá Lindblom, Therese Selberg*<br>• En sak i taget (S4, S5) *Linneá Lindblom, T*
- Alla seminariegrupper ligger parallellt i schemat:
	-
	- Experimentering (S2, S3) Morgan Nordberg, Christopher Claesson
	- Diskussion och analys (S1) David Warnquist
- Seminariematerial och mer information finns på kurswebben.

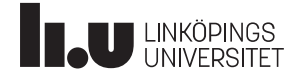

#### Laborationer

- En labbomgång per vecka som genomförs och redovisas individuellt.
- De tre sista veckorna har vi en större labb, uppdelad i tre delar.
- Det finns två labbpass per vecka med tillgång till assistenter. Ni har blivit indelade i grupper (se webben) där varje grupp har olika pass i schemat.
- Utöver detta förväntas man labba på egen hand, antingen i våra salar eller på egen dator.

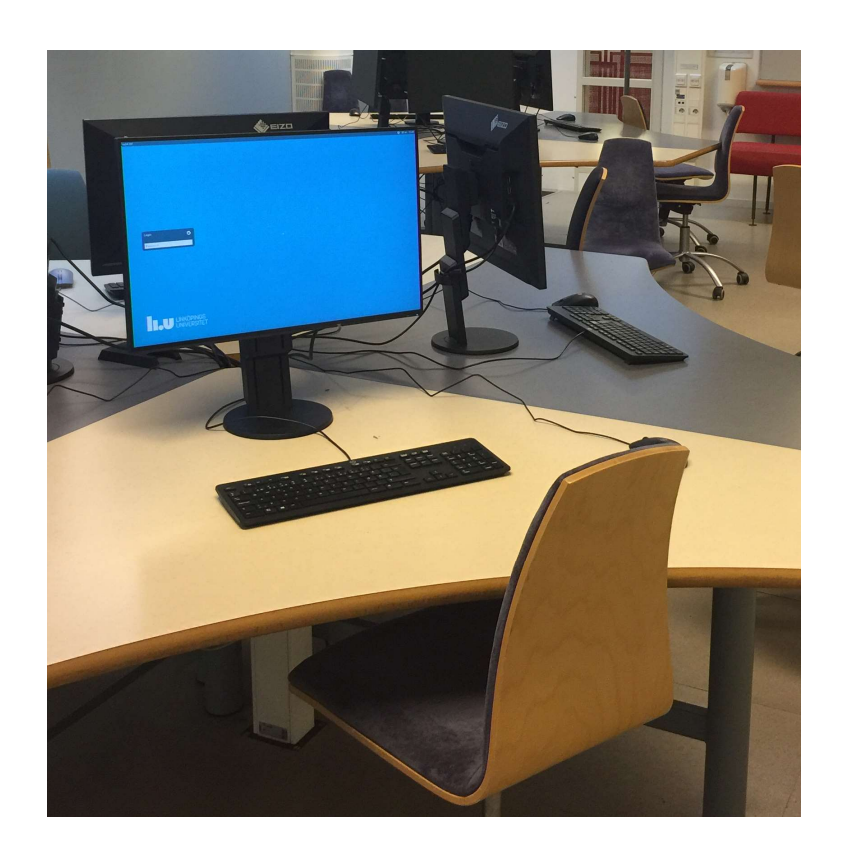

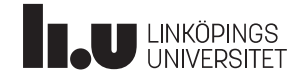

#### Programmeringsstugor

- Extra tillfälle att få hjälp med programmering
- Varje vecka, från och med nästa vecka
- 
- Labbhandledare närvarande
- 

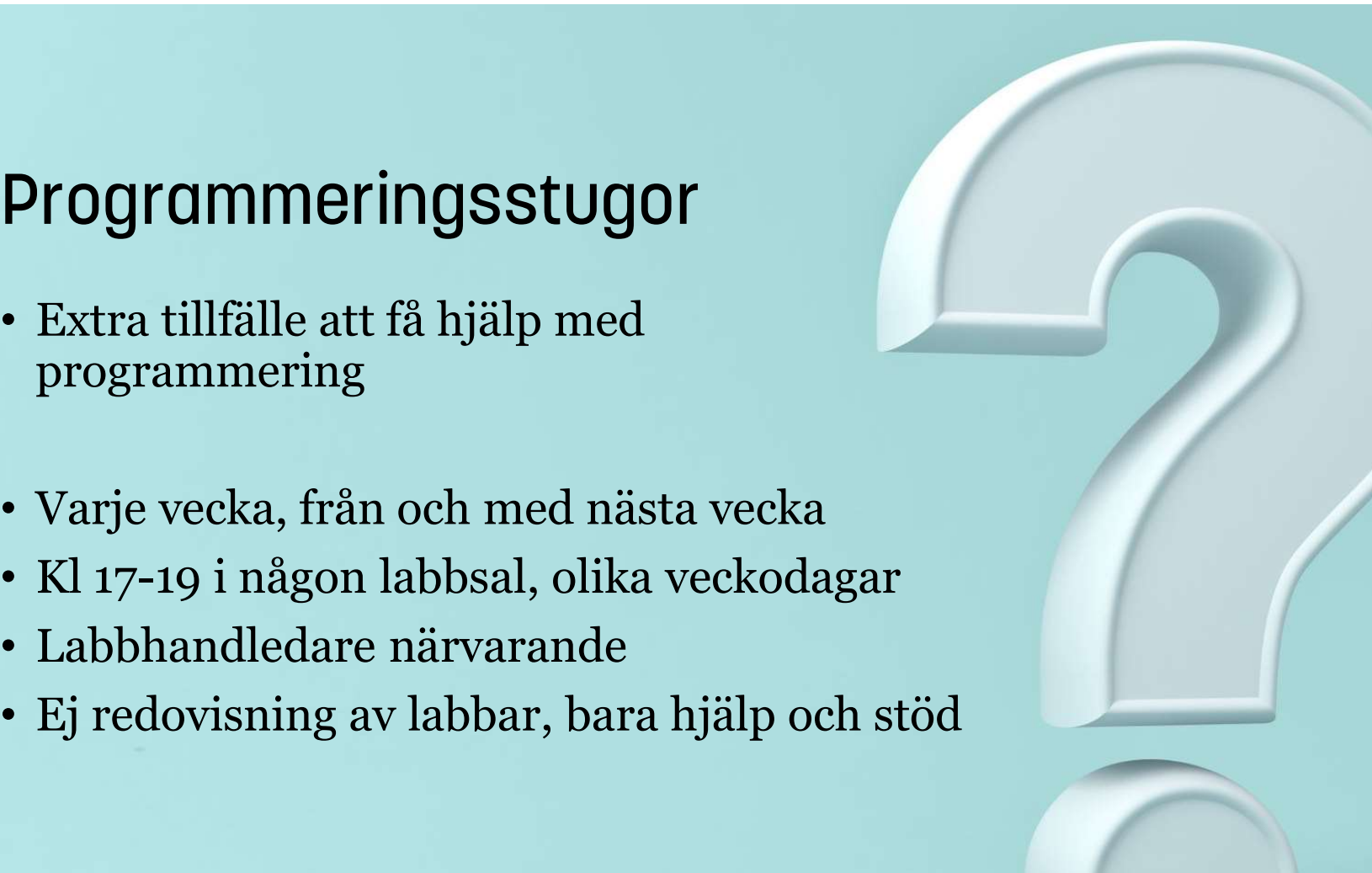

### Förändringar i kursen inför hösten 2023

- Utökat stöd under nolle-p
- Översyn av labbinstruktionerna
- Formulerat målsättning med varje labbuppgift

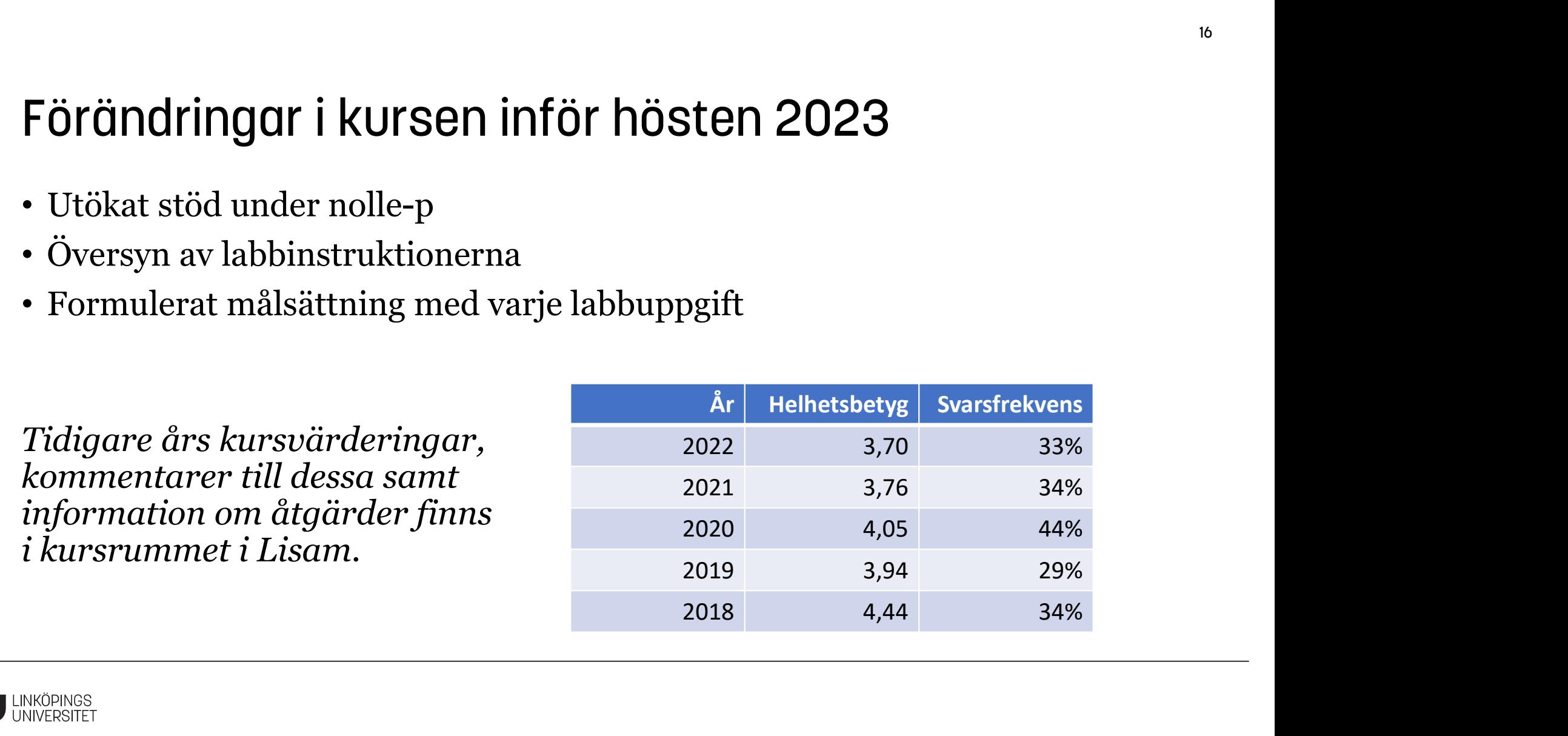

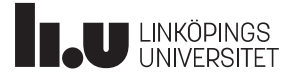

#### Hur vet jag vilken grupp jag är med i?

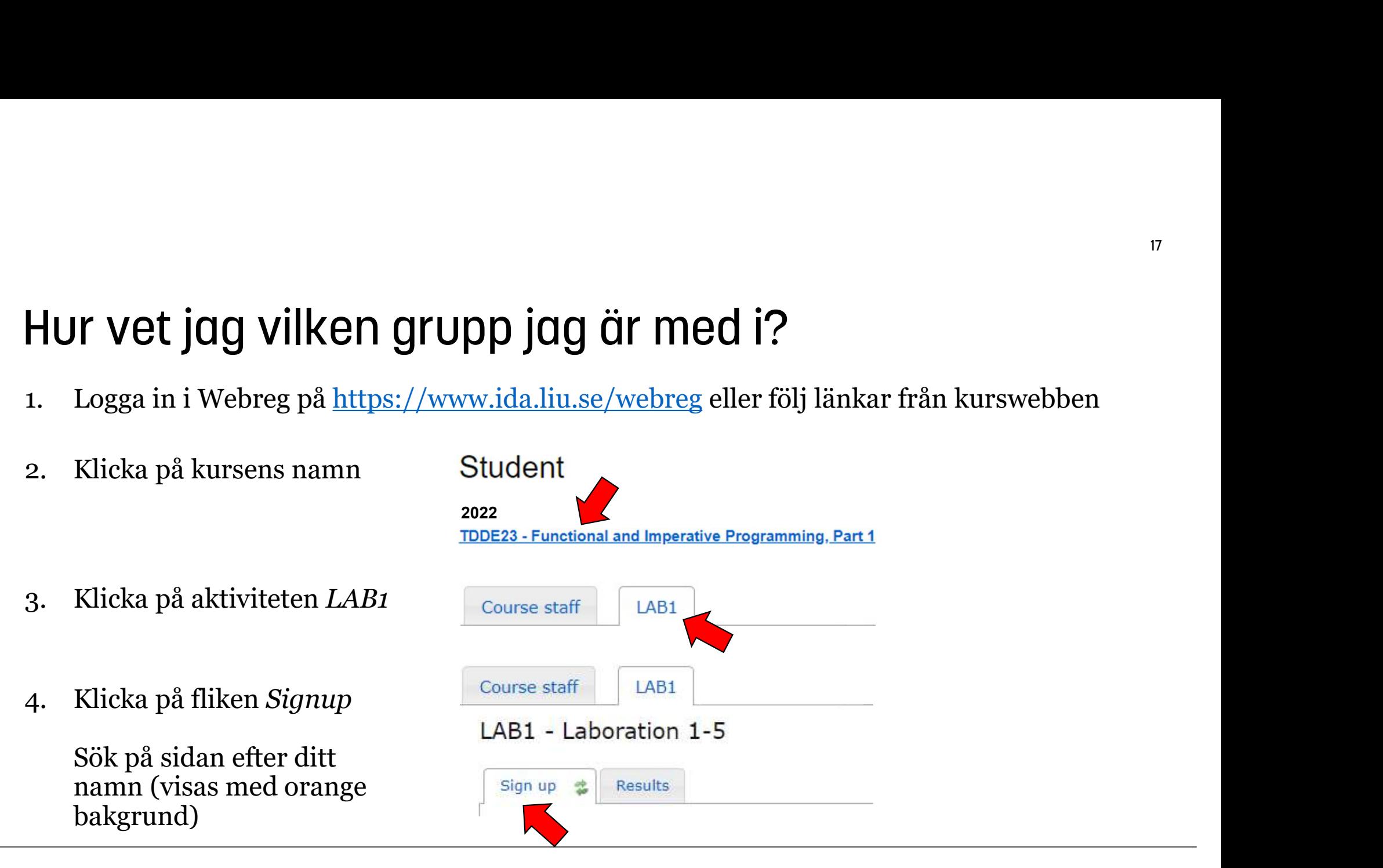

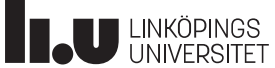

#### IDA:s regler för laborationer

- Det är inte tillåtet att lämna in lösningar som har kopierats från andra studenter, eller från annat håll, även om modifieringar har gjorts. Om otillåten kopiering eller annan form av fusk misstänks, är läraren skyldig att göra en anmälan till universitetets disciplinnämnd.
- Du ska kunna redogöra för detaljer i koden för ett program. Det kan också tänkas att du får förklara varför du har valt en viss lösning. Detta gäller alla i en grupp.
- Om du förutser att du inte hinner redovisa i tid, ska du kontakta din lärare. Då kan du få stöd och hjälp och eventuellt kan tidpunkten för redovisningen senareläggas. Det är alltid bättre att diskutera problem än att, t.ex., fuska.
- Om du inte följer universitetets och en kurs examinationsregler, utan försöker fuska, t.ex. plagiera eller använda otillåtna hjälpmedel, kan detta resultera i en anmälan till universitetets disciplinnämnd. Konsekvenserna av ett beslut om fusk kan bli varning eller avstängning från studierna.

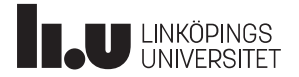

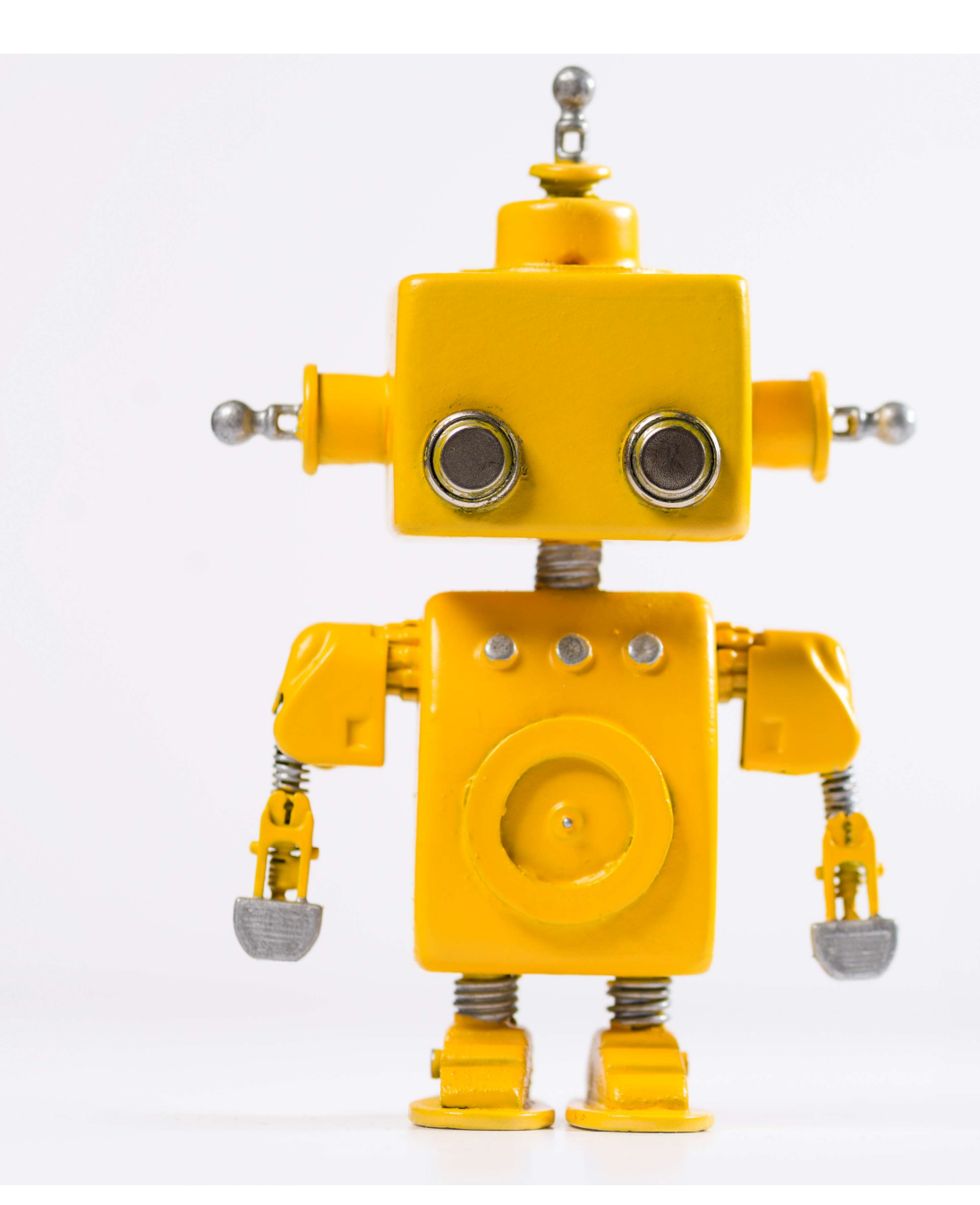

#### Om generativa AI-tjänster

- Det är inte tillåtet att låta en annan person eller AI-tjänst göra stora delar av labben åt dig.
- Om du vill, använd gärna generativa AI-tjänster för att ställa frågor om programmering, eller som stöd för delar av övningar. Men ännu hellre, fråga en klasskamrat eller din labbassistent.
- Du examineras bara delvis på den inlämnade koden. Viktigast är att du kan svara på assistentens frågor vid den muntliga redovisningen.

## Kurslitteratur (ej obligatorisk)

- **Kurslitteratur (ej obligatorisk)**<br>
 John M. Zelle (2010) *Python Programming: An Introduction*<br> *to Computer Science. Second Edition.* ISBN 978-1-59028-<br>
 John M. Zelle (2016) *Puthon Programming: An Introduction* to Computer Science. Second Edition. ISBN 978-1-59028- 241-0
- **Urslitteratur (ej obligatorisk)**<br>John M. Zelle (2010) Python Programming: An Introduction<br>241-0<br>241-0<br>John M. Zelle (2016) Python Programming: An Introduction<br>to Computer Science. Third Edition.<br>ISBN 978-1-59028-275-5 ISBN 978-1-59028-275-5 to Computer Science. Second Edition. ISBN 978-1-241-0<br>241-0<br>John M. Zelle (2016) Python Programming: An Into Computer Science. Third Edition.<br>ISBN 978-1-59028-275-5<br>Boken har ett bra pedagogiskt upplägg som anslut<br>det vi v
- Boken har ett bra pedagogiskt upplägg som ansluter väl till det vi vill göra i kursen.
- Den täcker dock inte allt som vi vill gå igenom, så en del saker kommer enbart att tas upp på seminarier.
- Om man skaffar en annan Python-bok, se till att den täcker

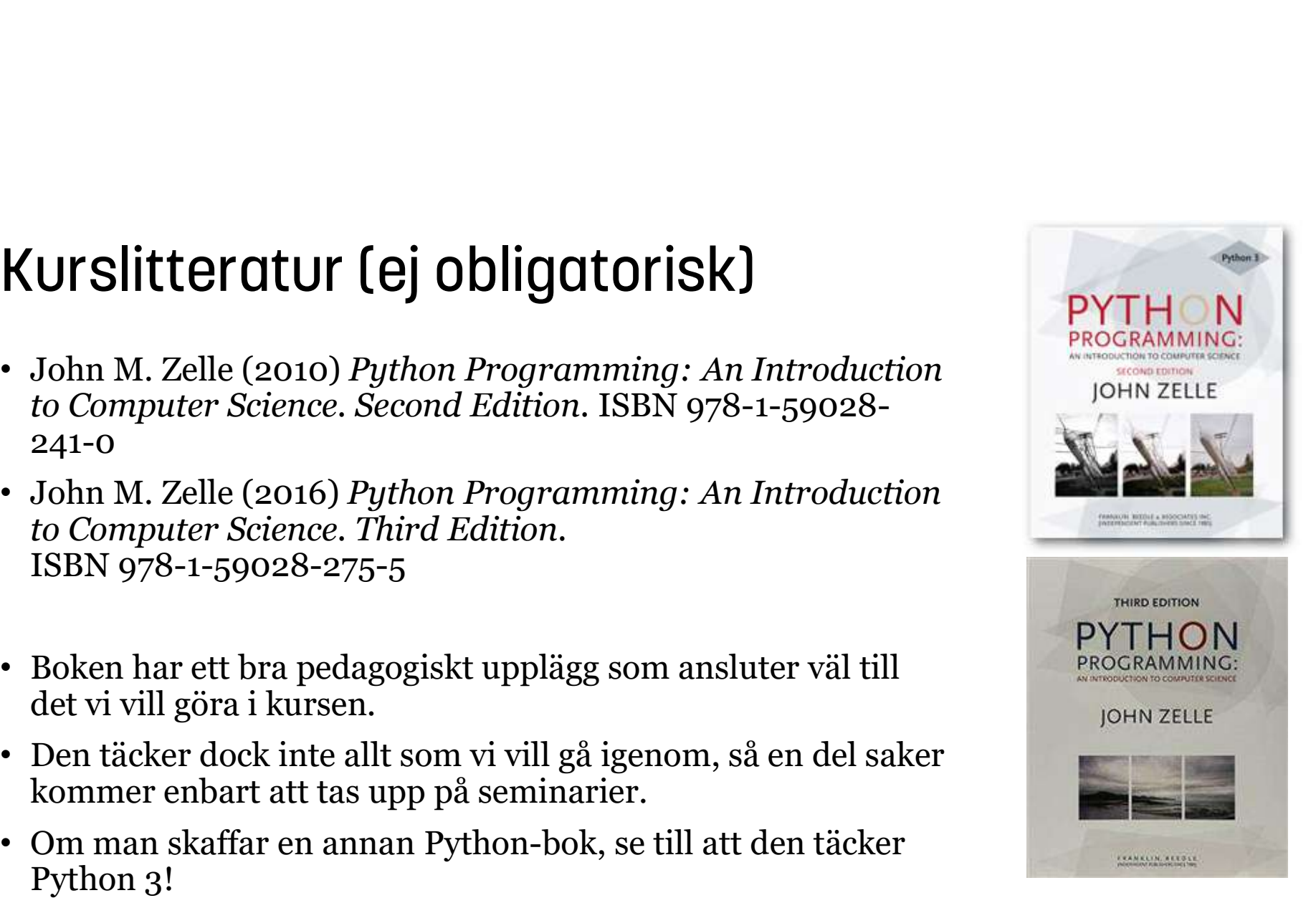

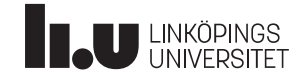

#### Personal

- Examinator: Peter Dalenius
- Kursadministratör: Anna Grabska Eklund
- Laborationsassistenter:
	- D1A: David Warnquist, Hampus Forslund
- || FSONA<br>|| xaminator: Peter Dalenius<br>| ursadministratör: Anna Grabska Eklund<br>| aborationsassistenter:<br>|-<br>| D1B: Linnéa Lindblom, Hampuz Togeretz<br>|-<br>| D1C: Christopher Claesson, Sandra Faraj<br>|- U1A: Therese Selberg, Emelie
	- D1C: Christopher Claesson, Sandra Faraj
	- U1A: Therese Selberg, Emelie Gustavsson
	- U1B: Morgan Nordberg, Alice Lindholm

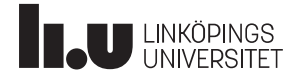

#### Information och kommunikation

• På kurswebben finns all information om kursen man behöver – studiematerial, material från föreläsningar och seminarier, instruktioner för laborationer, planering, deadlines, schema, regler för redovisning

http://www.ida.liu.se/~TDDE23

• Vi kommer skicka ut kompletterande information till studentmejlen, som ni förväntas läsa varje dag

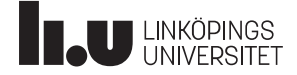

# Vårt första Pyhton-program

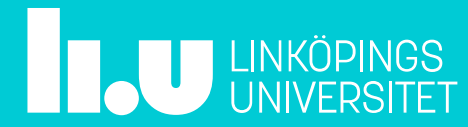

#### Hur man startar Python-interpretatorn

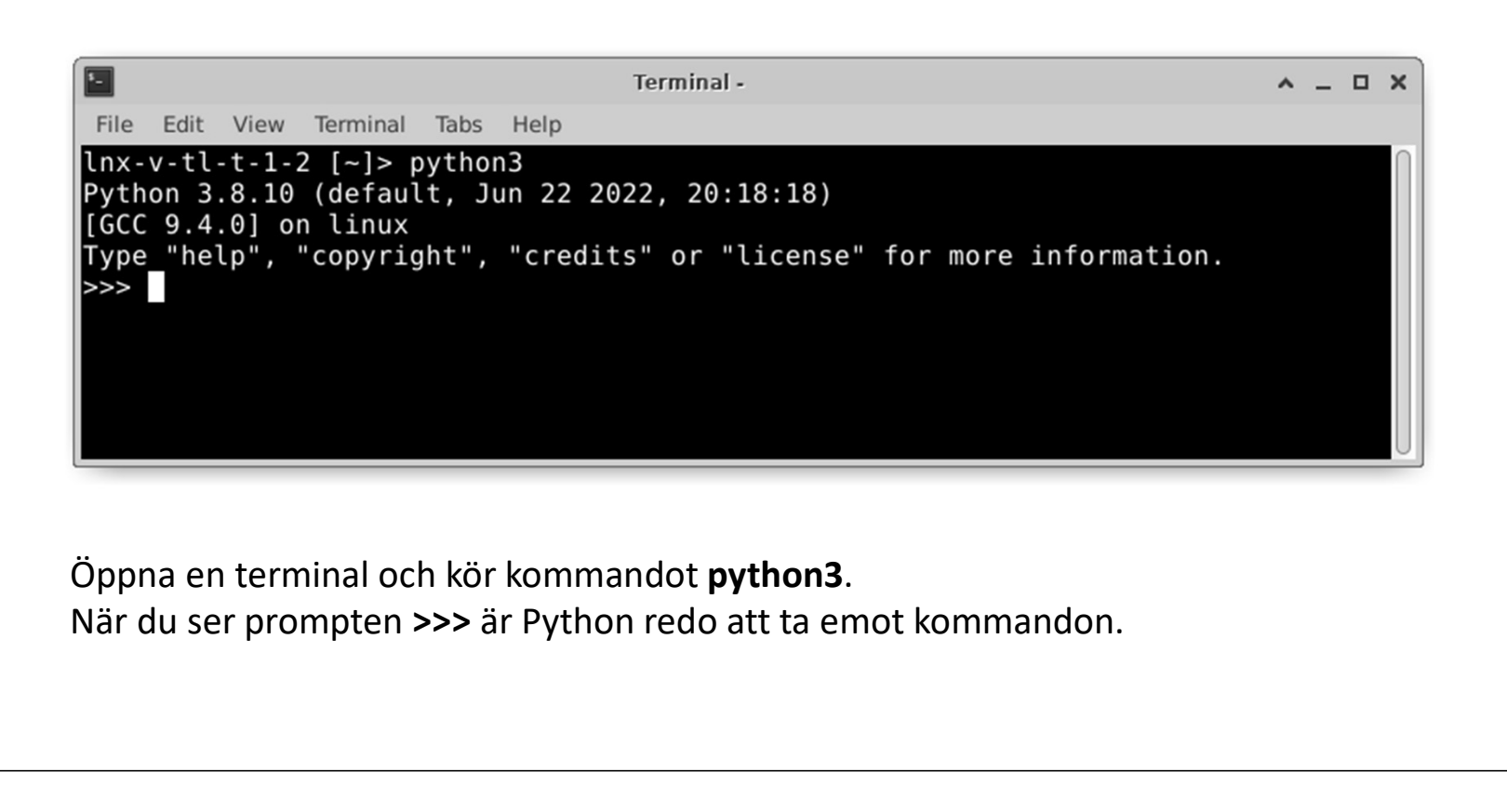

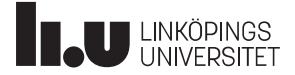

#### Hur man använder Python-interpretatorn

```
>> 2+35
\gg 2+4*5-6
16>>> print("Hello world!")
Hello world!
>>> def greeting():
... print("Nobody expects the Spanish Inquisition.")
      print("Our chief weapon is surprise... and fear.")
...
>>> greeting()
Nobody expects the Spanish Inquisition.
Our chief weapon is surprise... and fear.
>>>
```
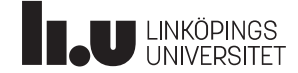

#### Hur man använder Python-interpretatorn

```
>>> def skryt(namn):
       print("Det är bra att kunna Python.")
       ... print(namn, "är jättebra på Python.")
...
>>> skryt("Peter")
Det är bra att kunna Python.
Peter är jättebra på Python.
>>> skryt("Jenny")
Det är bra att kunna Python.
Jenny är jättebra på Python.
>>> skryt
<function skryt at 0x218390>
>>> print
<built-in function print>
>>>
```
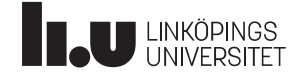

### Vårt första Python-program

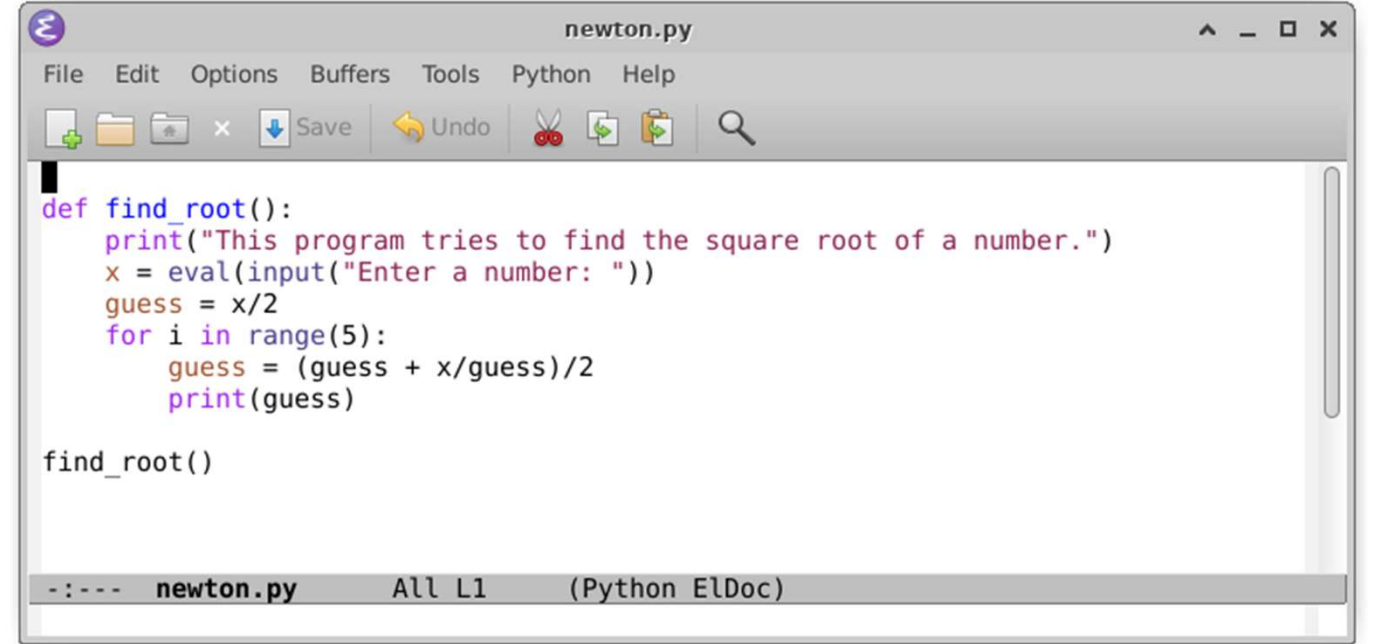

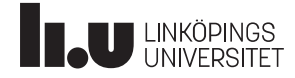

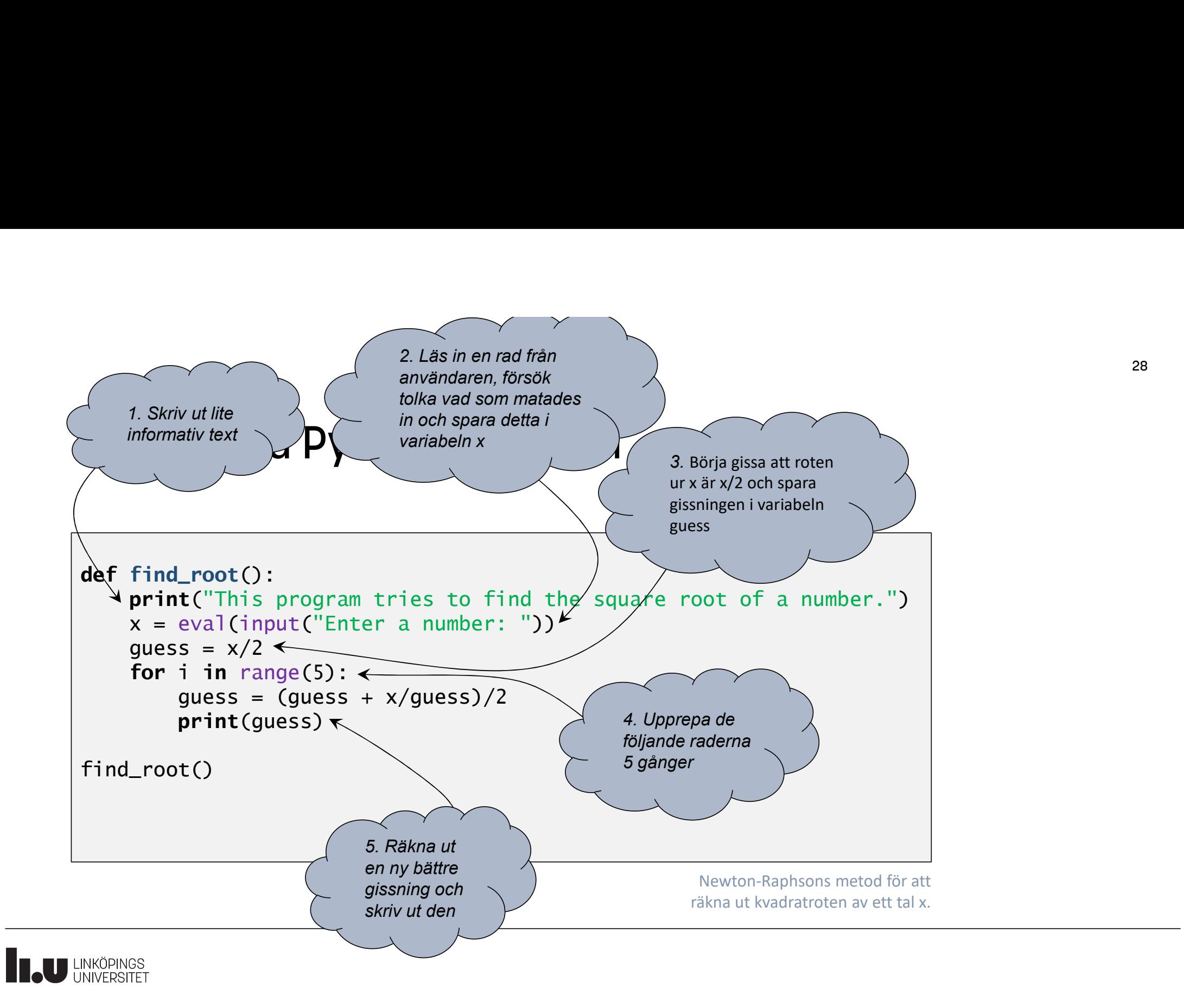

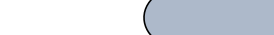

#### Varför så mycket mellanrum

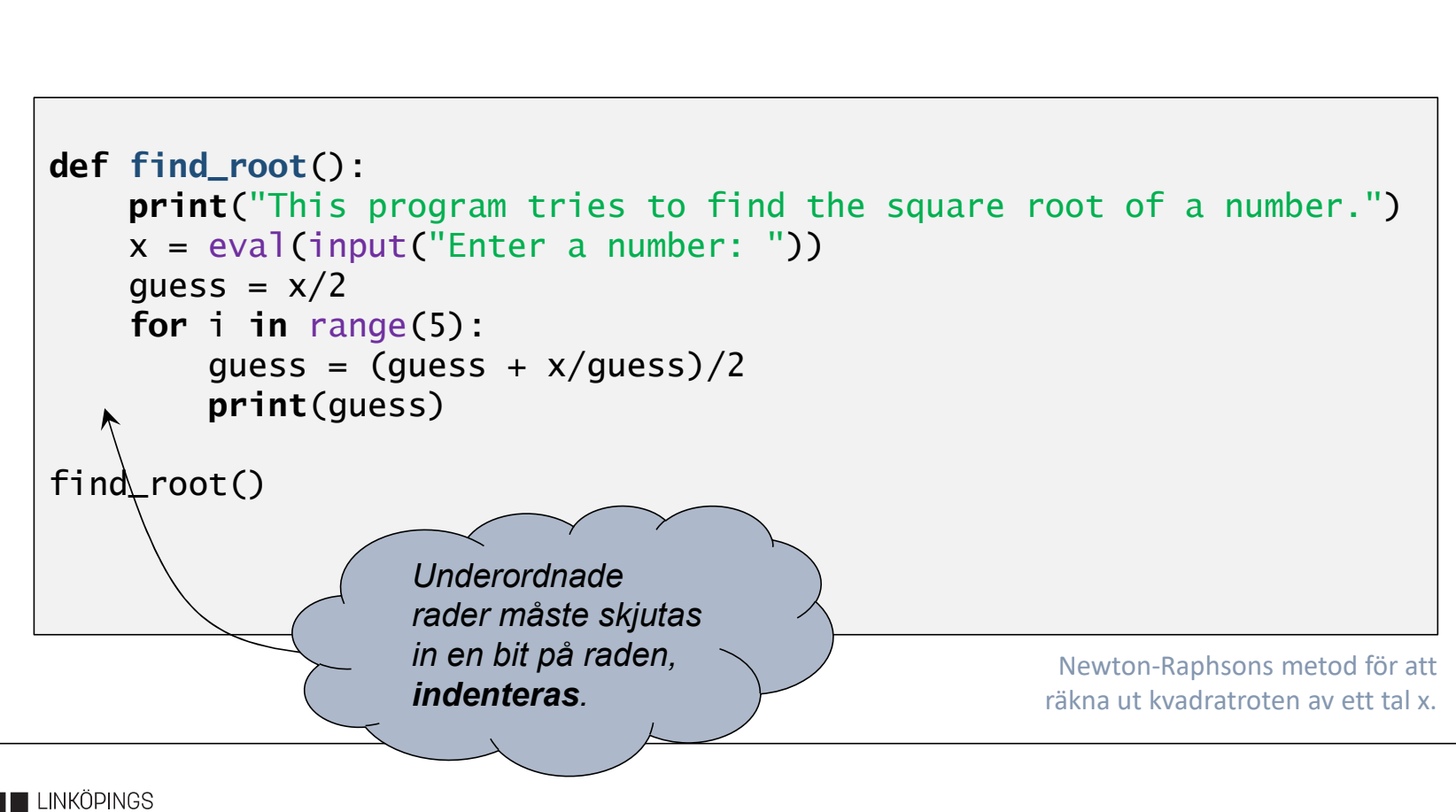

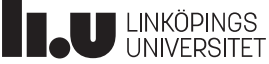

#### Olika sätt att köra vårt program

```
petjo96@chipolata2:python$ python3
Python 3.4.3 (default, Nov 17 2016, 01:08:31) 
[GCC 4.8.4] on linux
Type "help", "copyright", "credits" or "license" for more 
information.
>>> 
import newton
This program tries to find the square root of a number.
Enter a number: 
                  2 and 2 and 2 and 2 and 2 and 2 and 2 and 2 and 2 and 2 and 2 and 2 and 2 and 2 and 2 and 2 and 2 and 2 and 2
1.5
1.4166666666666665
1.4142156862745097
1.4142135623746899
1.414213562373095
>>>
```
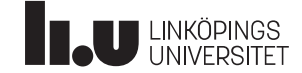

#### Olika sätt att köra vårt program

```
>>> newton.find_root()
This program tries to find the square root of a number.
Enter a number: 10
3.5
3.178571428571429
3.162319422150883
3.1622776604441363
3.162277660168379
>>> 
from newton import *
>>> 
find_root()
This program tries to find the square root of a number.
Enter a number: 
             3
1.75
1.7321428571428572
1.7320508100147274
1.7320508075688772
1.7320508075688772
>>> 
exit()
petjo96@chipolata2:python$
```
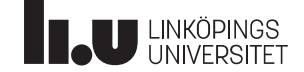

### Ordning och reda på programkoden

Programkod organiseras i moduler, och om man inte gör något speciellt kommer varje fil att bli en modul.

#### import newton

Ladda in modulen (filen) newton som finns i filen newton.py. Funktioner i modulen går att anropa med newton.funktionsnamn

#### from newton import \*

Ladda in modulen (filen) newton så att allt som finns i den går att anropa direkt. Detta är bra för våra små program, men blir rörigt när vi kommer lite längre fram.

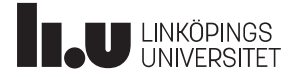

# Satser – ryggraden i ett program<br>Ett Python-program består av ett antal satser (eng. statements) som utförs i tur och ordning.

Satser – ryggraden i ett program<br>Ett Python-program består av ett antal s*atser (eng. statements)* som utförs i tur och ordning.<br>Vi ska titta på de fem viktigaste, där vi redan sett de fyra första:<br>• Enkla satser Vi ska titta på de fem viktigaste, där vi redan sett de fyra första:

- Enkla satser
	- Tilldelning (eng. assignment)
	- Funktionsanrop
- Sammansatta satser
	- Iteration (upprepning) med for
	- Funktionsdefinition
	- Selektion (val) med if

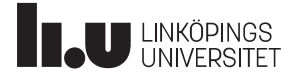

#### Olika typer av satser: Tilldelning

Hur ser det ut? namn = uttryck

Vad händer? Uttrycket beräknas och resultatet sparas i den namngivna variabeln.

```
def find_root():
   print("This program tries to find the square root of a number.")
   x = eval(input("Enter a number: "))quess = x/2for i in range(5):
        guess = (guess + x/guess)/2print(guess)
find_root()
```
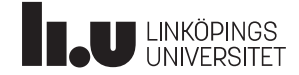

#### Olika typer av satser: Funktionsanrop

Hur ser det ut? funktionsnamn(frivilliga argument) Vad händer? Argumenten skickas till funktionen, underprogrammet, för behandling.

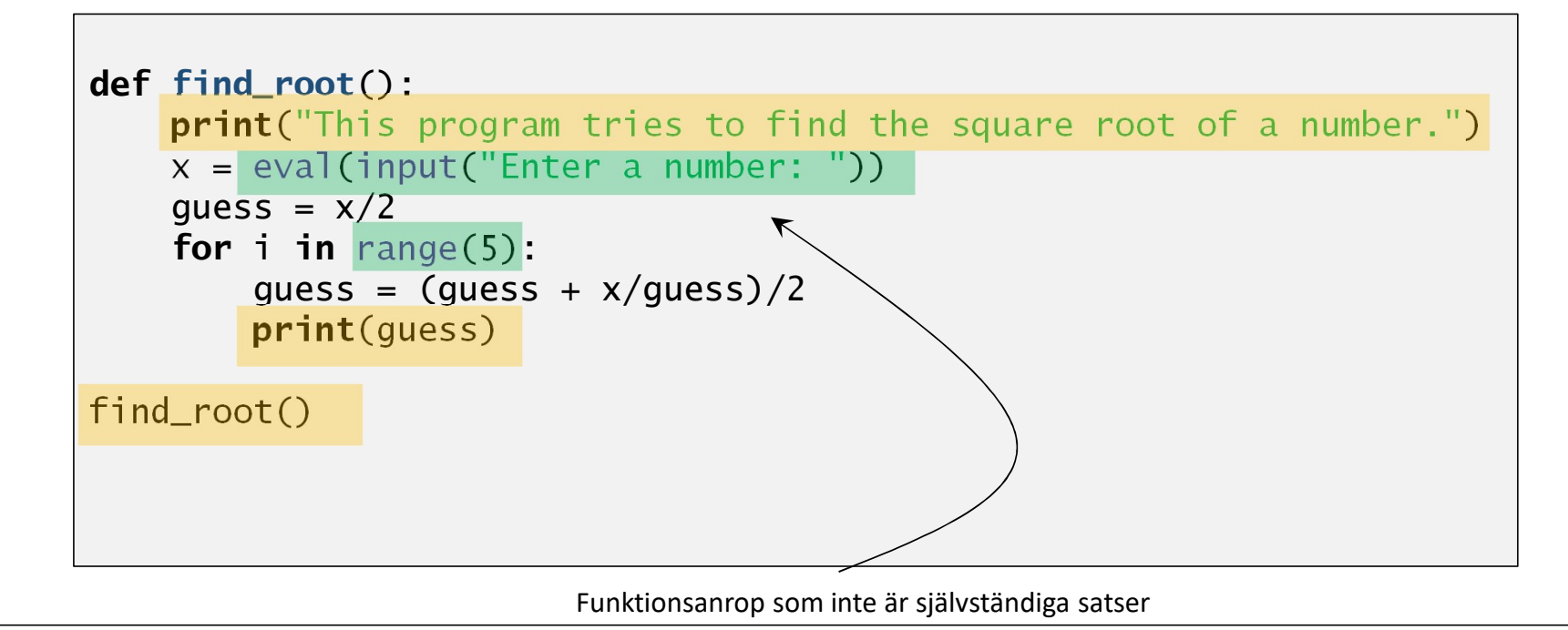

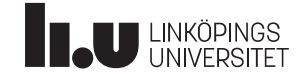

#### Olika typer av satser: Iteration med for

Hur ser det ut? for namn in område: undersatser Vad händer? Undersatserna körs så många gånger som området specificerar.

```
def find_root():
    print("This program tries to find the square root of a number.")
   x = eval(input("Enter a number: "))
   quess = x/2for i in range(5):
        quess = (quess + x/quess)/2print(guess)
find_root()
```
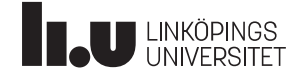

#### Olika typer av satser: Funktionsdefinition

Hur ser det ut? def funktionsamn(frivilliga argument): undersatser Vad händer? Undersatserna sparas för att kunna anropas senare.

```
def find_root():
    print("This program tries to find the square root of a number.")
   x = eval(input("Enter a number: '))quess = x/2for i in range(5):
        guess = (guess + x/guess)/2print(guess)
find_root()
```
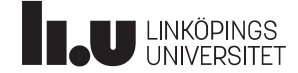

#### Olika typer av satser: Selektion med if

Enkelt val

if  $a > 0$ : print("positivt")

Två alternativ

if  $a > 0$ : print("positivt") else: print("negativt")

Tre eller fler alternativ

```
if 0 \le a \le 10:
   print("ental")
elif a < 0:
   print("negativt")
else:
    Properties (2008)<br>
Properties (2008)<br>
Print("ental")<br>
Print("ental")<br>
Print("ental")<br>
Print("regativt")<br>
Se:<br>
Print("tio eller mer")
```
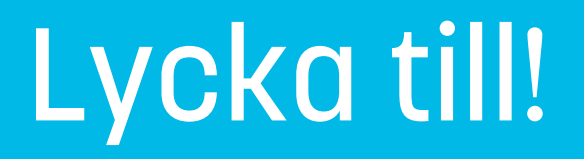

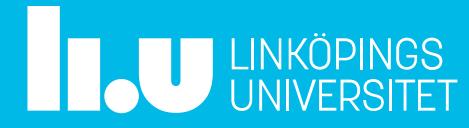